Drucken Sie die offene Posten Liste für die Debitoren und Kreditoren aus. Benutzen Die dafür die folgende Einstellung.

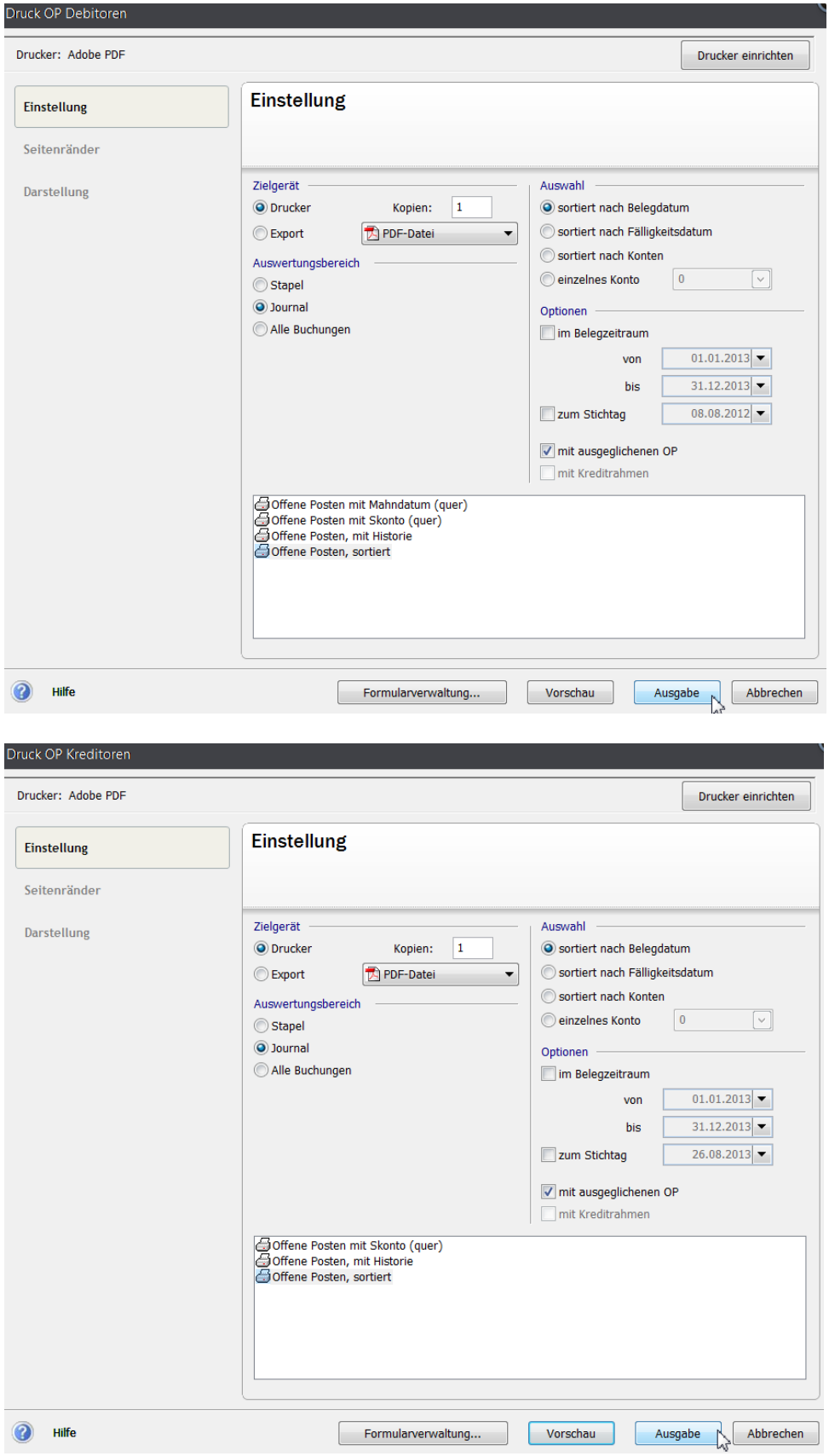